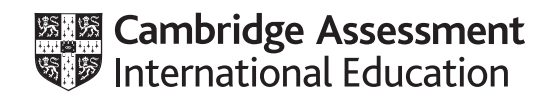

# **Cambridge IGCSE™**

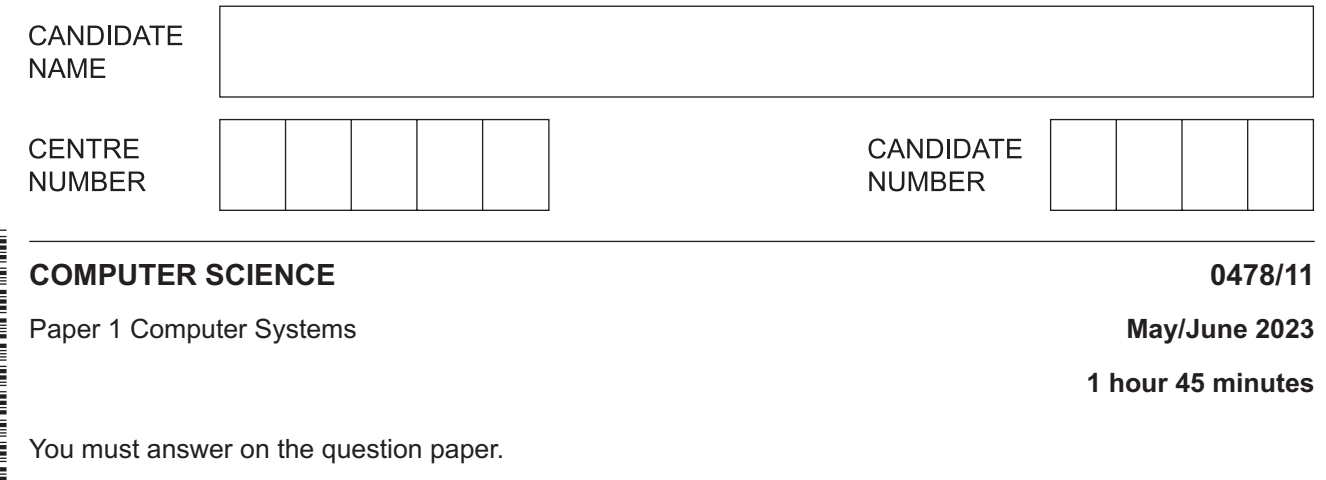

No additional materials are needed.

#### **INSTRUCTIONS**

- Answer **all** questions.
- Use a black or dark blue pen. You may use an HB pencil for any diagrams or graphs.
- Write your name, centre number and candidate number in the boxes at the top of the page.
- Write your answer to each question in the space provided.
- Do **not** use an erasable pen or correction fluid.
- Do **not** write on any bar codes.
- Calculators must **not** be used in this paper.

## **INFORMATION**

- The total mark for this paper is 75.
- The number of marks for each question or part question is shown in brackets [ ].
- No marks will be awarded for using brand names of software packages or hardware.

This document has **12** pages. Any blank pages are indicated.

- $\mathbf{1}$ Binary is a number system used by computers.
	- (a) Tick  $(\checkmark)$  one box to show which statement about the binary number system is correct.

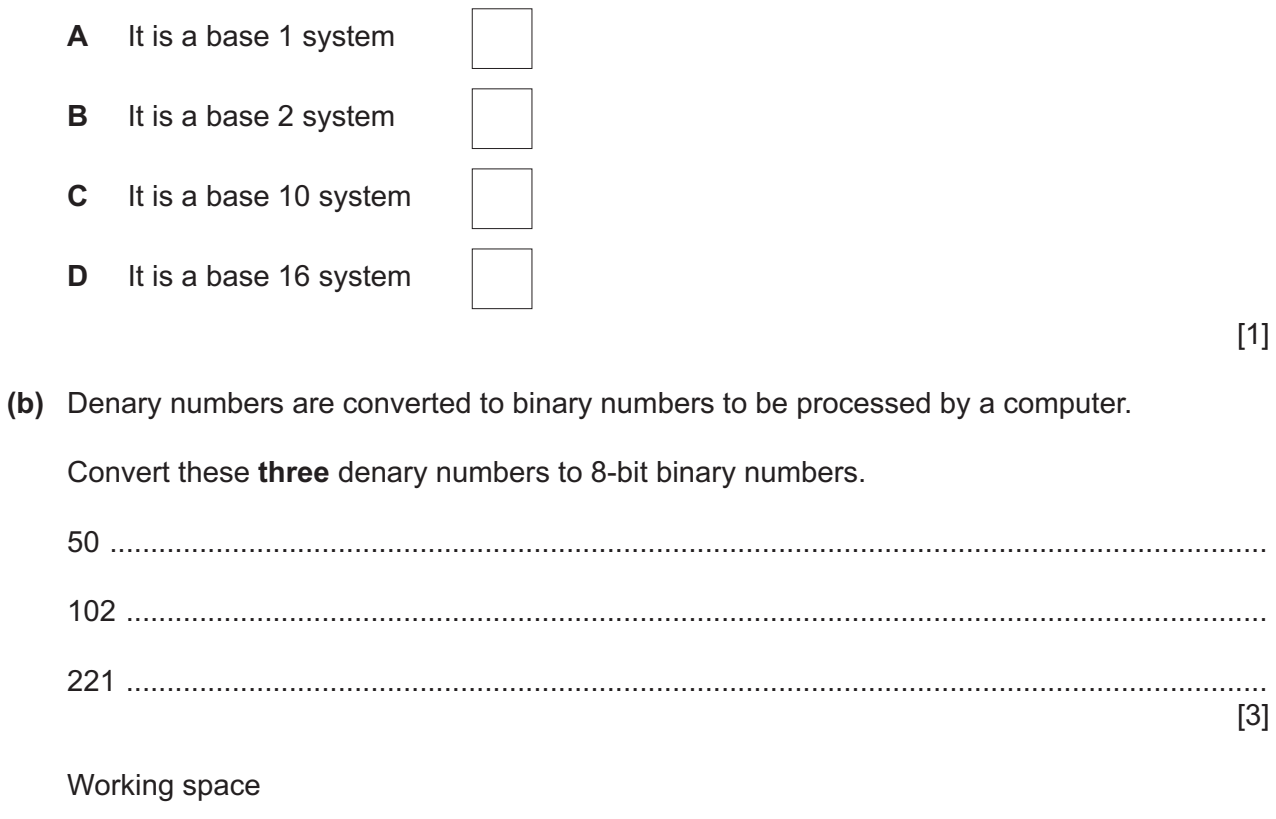

(c) Binary numbers are stored in registers.

Negative denary numbers can be represented as binary using two's complement.

Complete the binary register for the denary number -78

You must show all your working.

Register:

(d) Two 8-bit binary numbers are given.

í.

Add the two 8-bit binary numbers using binary addition.

Give your answer in binary. Show all your working.

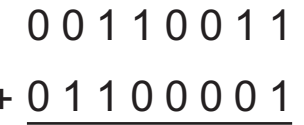

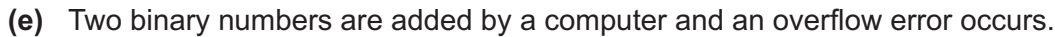

Explain why the overflow error occurred.

 $[2]$ 

 $[3]$ 

A student has a sound file that is too large to be stored on their external secondary storage device.<br>The student compresses the sound file to make the file size smaller.  $\overline{2}$ 

The compression method used reduces the sample rate and the sample resolution of the sound file.

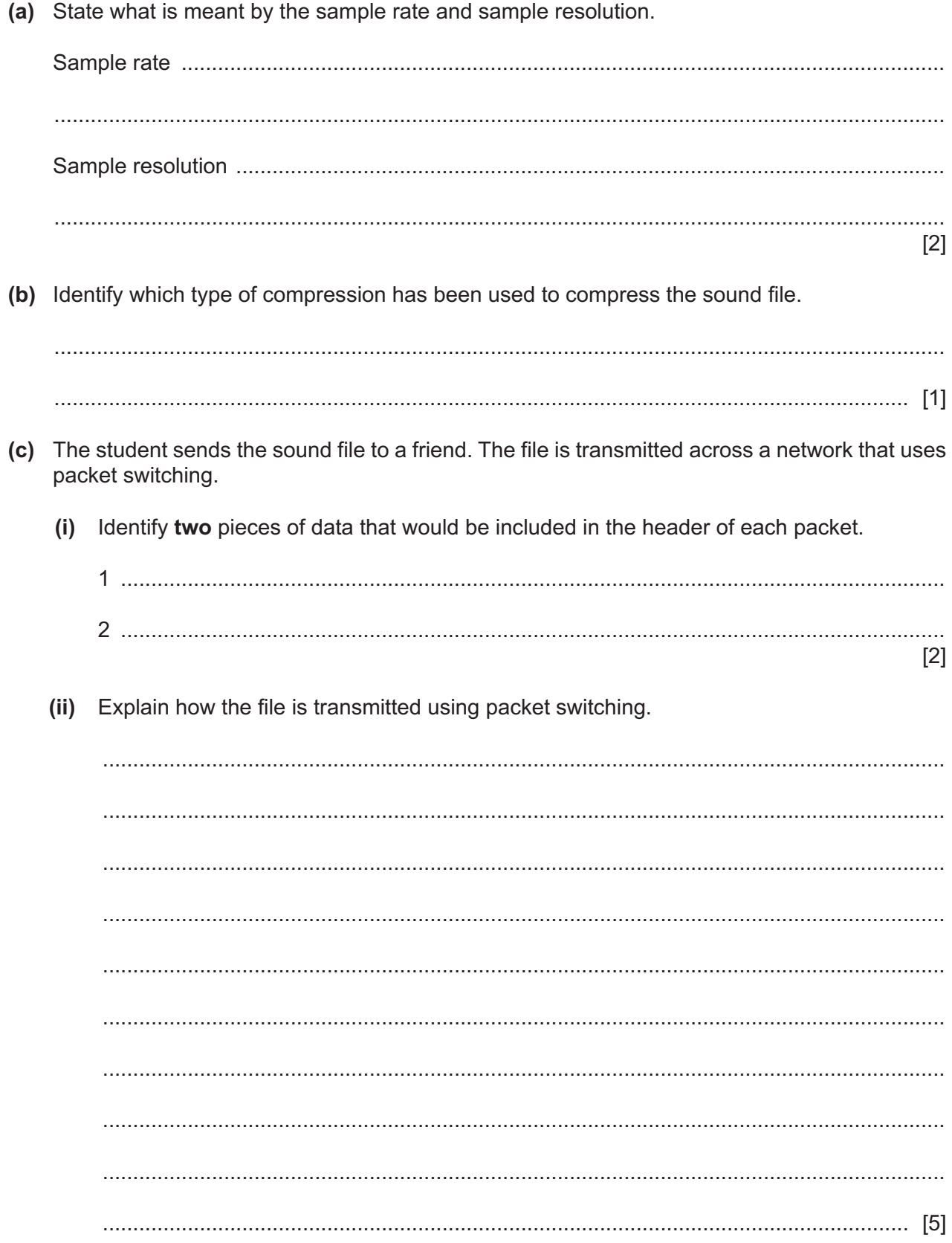

- **3** Secondary storage devices are used to store data in a computer.
	- **(a)** Circle **three** components that are secondary storage devices.

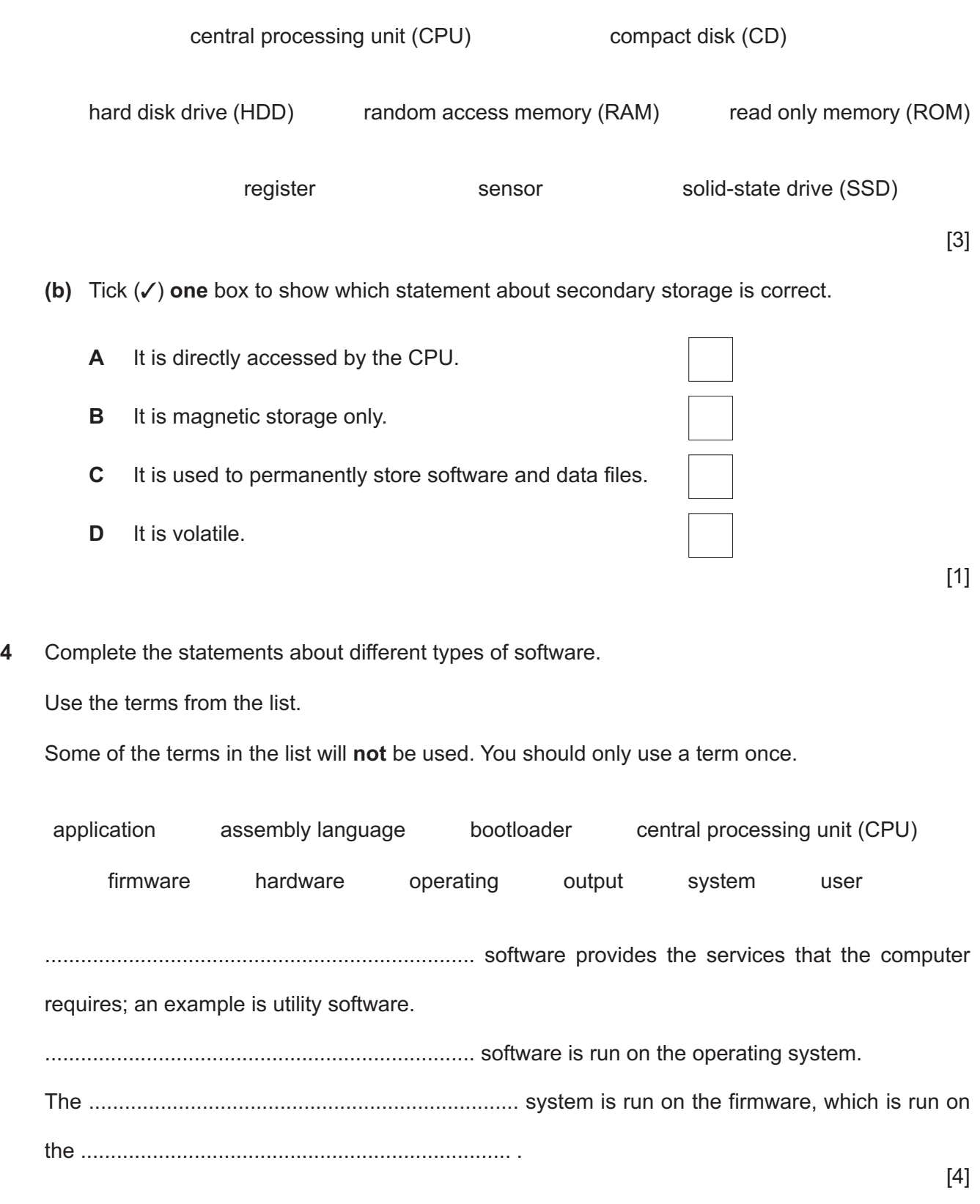

5 A farm has an automated drinking system for its animals. The drinking system has a water bowl that contains the water. When the water bowl is empty, it is automatically refilled.

The system uses a sensor and a microprocessor.

- (a) Identify the most appropriate sensor for this system.
- (b) Describe how the sensor and the microprocessor are used to automatically refill the water bowl.

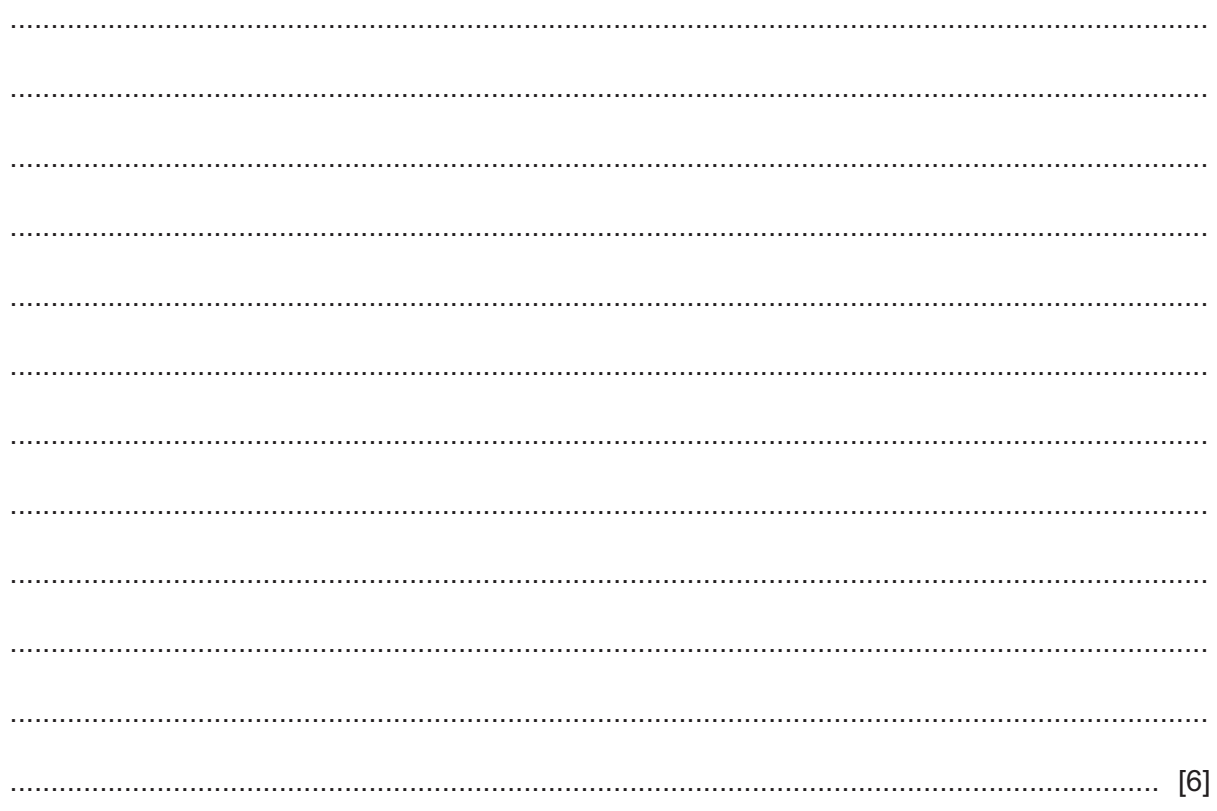

 $\overline{7}$ 

#### A user wants to connect their computer to a network. 6

- Identify the component in the computer that is needed to access a network.  $(a)$  (i)
- $(ii)$ Identify the type of address that is allocated to the component by the manufacturer, which is used to uniquely identify the device. (b) A dynamic internet protocol (IP) address is allocated to the computer when it is connected to the network Identify the device on the network that can connect multiple devices and automatically  $(i)$ assign them an IP address. Describe what is meant by a dynamic IP address.  $(ii)$ A programmer uses a low-level language to write a computer program for a vending machine. (a) Describe what is meant by a low-level language. (b) Give two reasons why the programmer would choose to write the computer program in a low-level language instead of a high-level language.

 $[2]$ 

 $\overline{7}$ 

- $\bf{8}$ A manager at a company is concerned about a brute-force attack on its employee user accounts.
	- (a) Describe how a brute-force attack can be used to gain access to the employee user accounts.

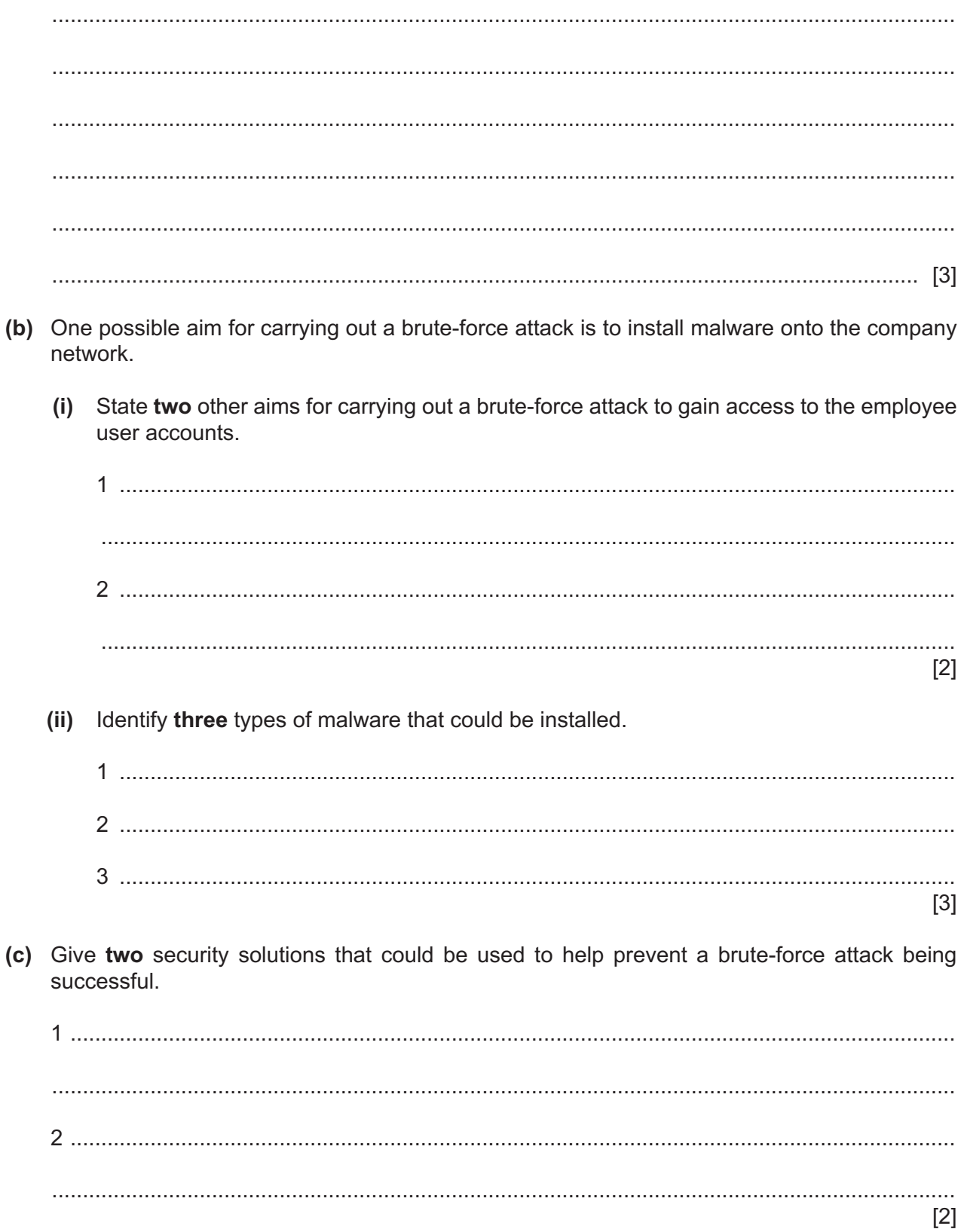

- $9$ A company uses robots in its factory to manufacture large pieces of furniture.
	- (a) One characteristic of a robot is that it is programmable.

State two other characteristics of a robot.

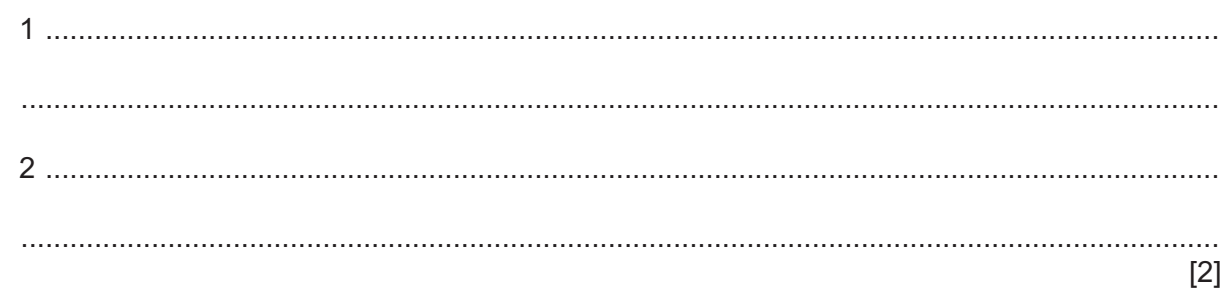

(b) Give two advantages to company employees of using robots to manufacture large pieces of furniture.

 $[2]$ 

(c) Give one disadvantage to the company's owners of using robots to manufacture large pieces of furniture.

- 10 A student uses the internet for their schoolwork to research what is meant by pharming.
	- (a) State the aim of pharming. (b) Draw and annotate a diagram to represent the process of pharming.

(c) The student uses a web browser to access data on the internet.

Explain the purpose of the web browser.

 $[4]$ 

(d) Storing cookies is one function of the web browser. Give three other functions of the web browser.  $\lceil 3 \rceil$ (e) A student visits a website that uses session cookies, instead of persistent cookies. Explain the difference between session cookies and persistent cookies. 

## **BLANK PAGE**

Permission to reproduce items where third-party owned material protected by copyright is included has been sought and cleared where possible. Every reasonable effort has been made by the publisher (UCLES) to trace copyright holders, but if any items requiring clearance have unwittingly been included, the publisher will be pleased to make amends at the earliest possible opportunity.

To avoid the issue of disclosure of answer-related information to candidates, all copyright acknowledgements are reproduced online in the Cambridge Assessment International Education Copyright Acknowledgements Booklet. This is produced for each series of examinations and is freely available to download at www.cambridgeinternational.org after the live examination series.

Cambridge Assessment International Education is part of Cambridge Assessment. Cambridge Assessment is the brand name of the University of Cambridge Local Examinations Syndicate (UCLES), which is a department of the University of Cambridge.